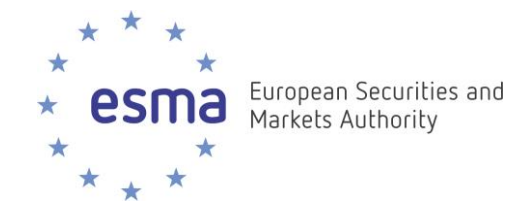

# **FIRDS Transparency System**

**Instructions on download and use of full and delta transparency results** 

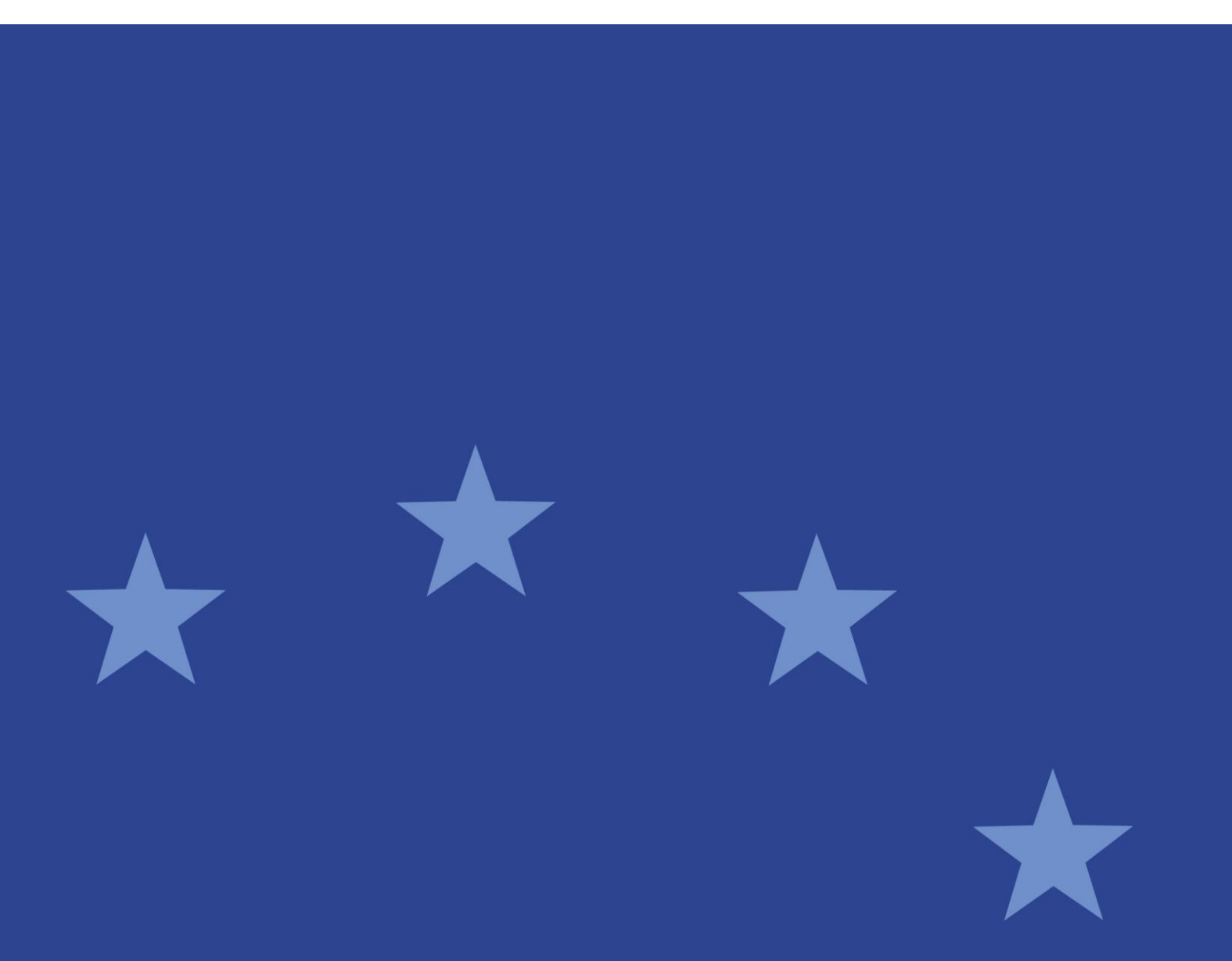

11 October 2021 | ESMA65-8-5240

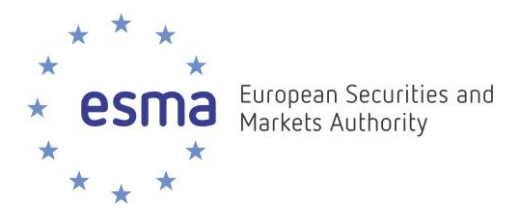

#### **Document control:**

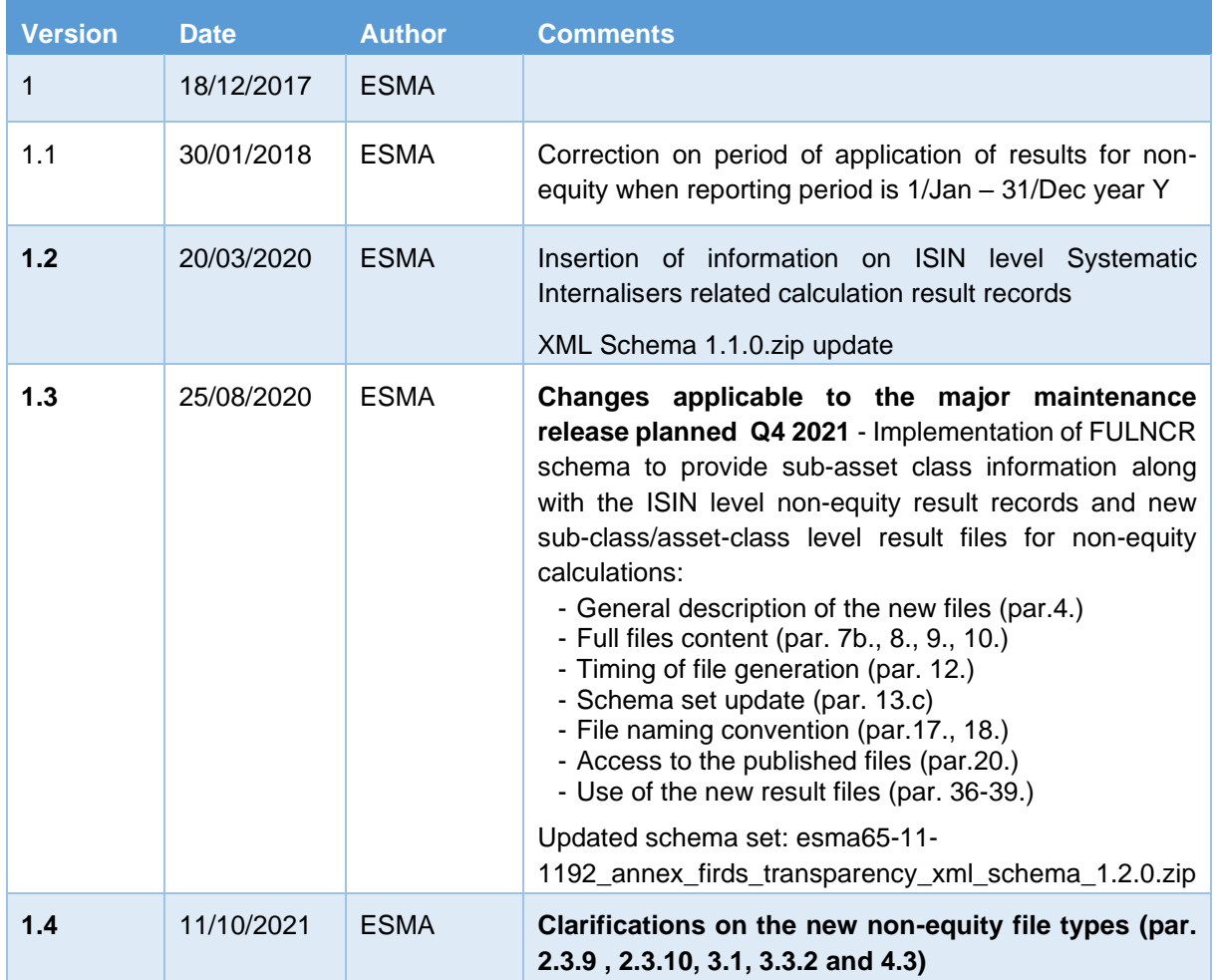

#### **Reference documents:**

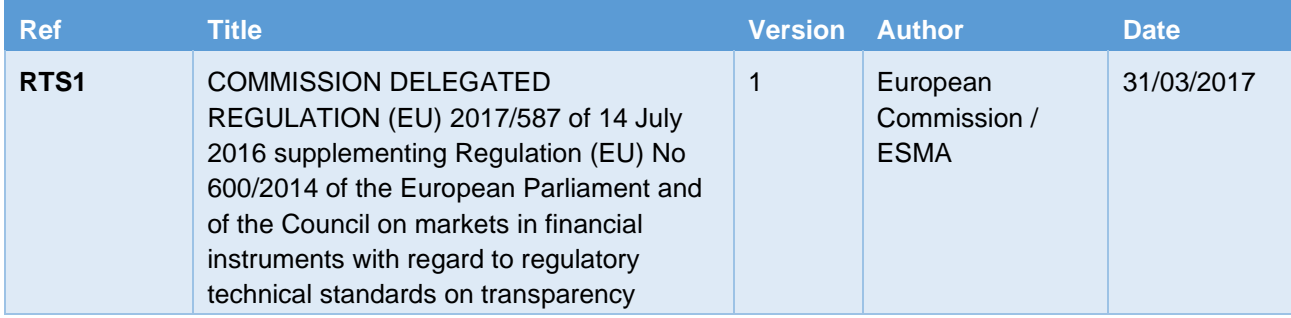

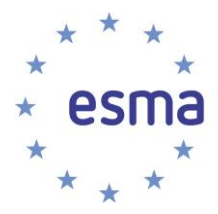

Date: 11 October 2021 ESMA65-8-5240

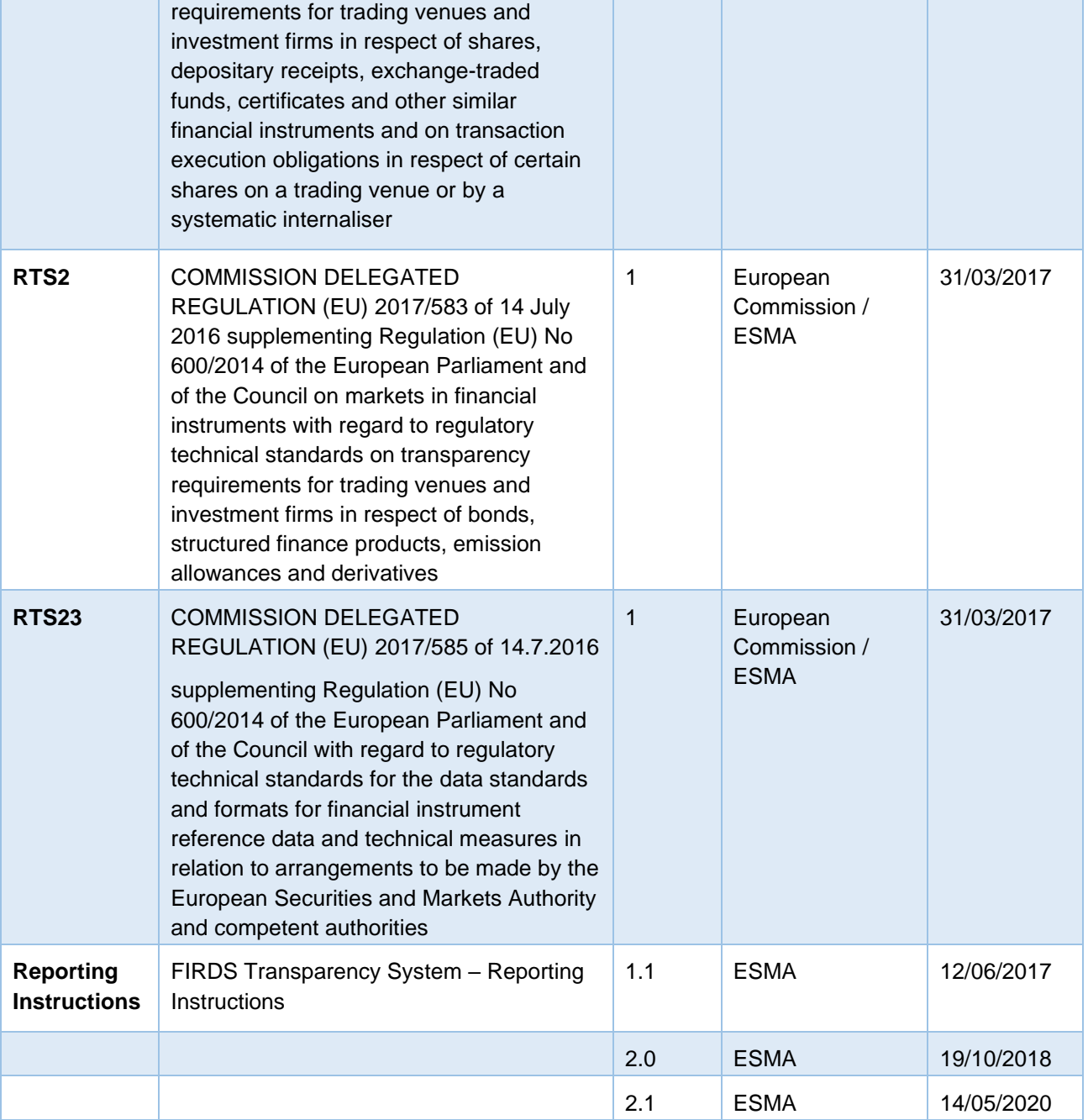

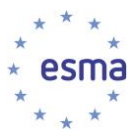

# **Table of Contents**

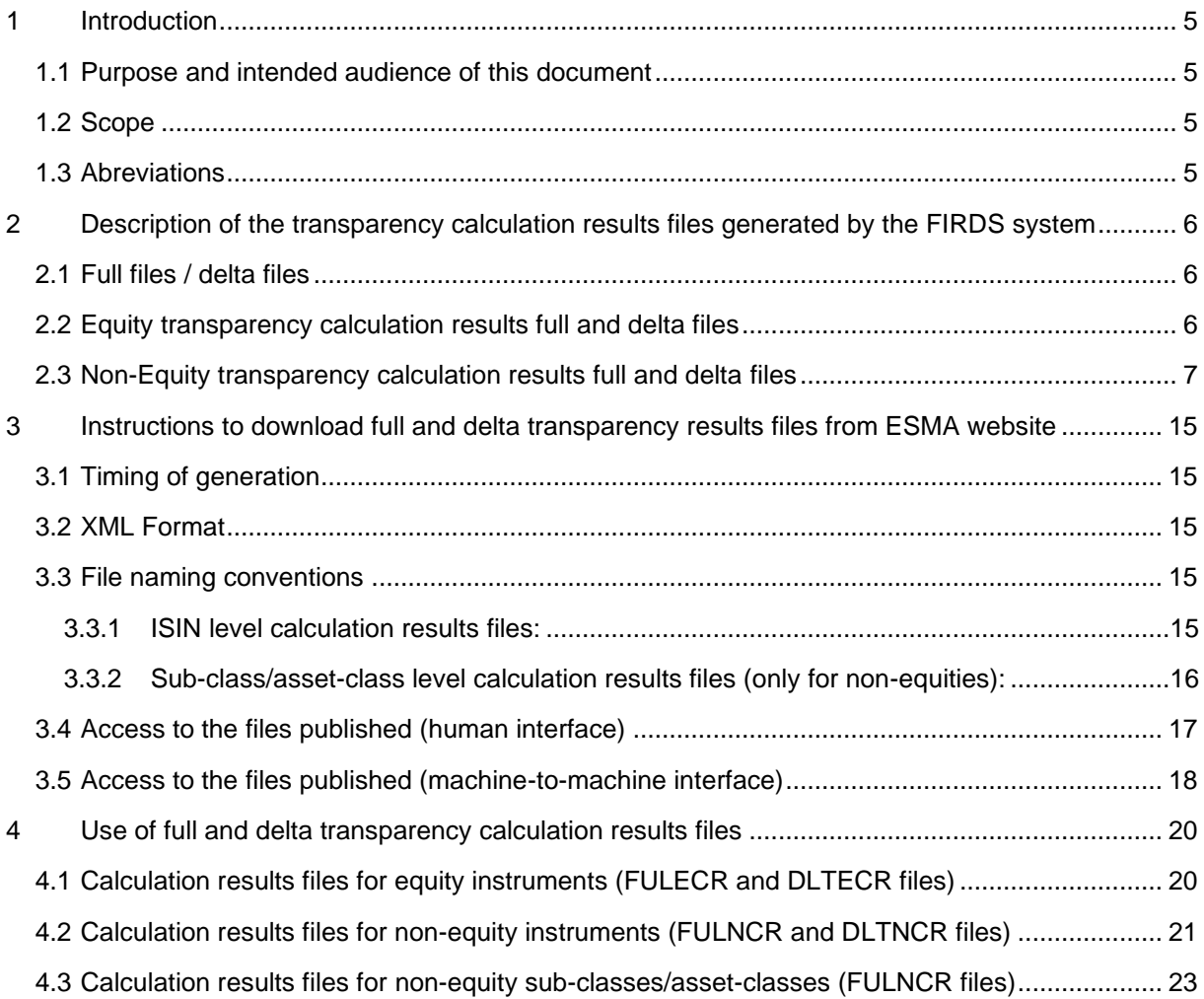

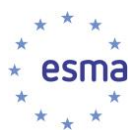

#### <span id="page-4-0"></span>**1 Introduction**

#### <span id="page-4-1"></span>**1.1 Purpose and intended audience of this document**

- 1. The purpose of this document is to provide details on the files containing transparency calculation results that ESMA will be publishing, how to access them, and how to use them.
- 2. The intended audience are the EU market participants and National Competent Authorities that need to make use of the results of transparency calculations for the purpose of MiFIR.

#### <span id="page-4-2"></span>**1.2 Scope**

3. The scope of this document is the files published on ESMA website and containing transparency calculations results.

#### <span id="page-4-3"></span>**1.3 Abreviations**

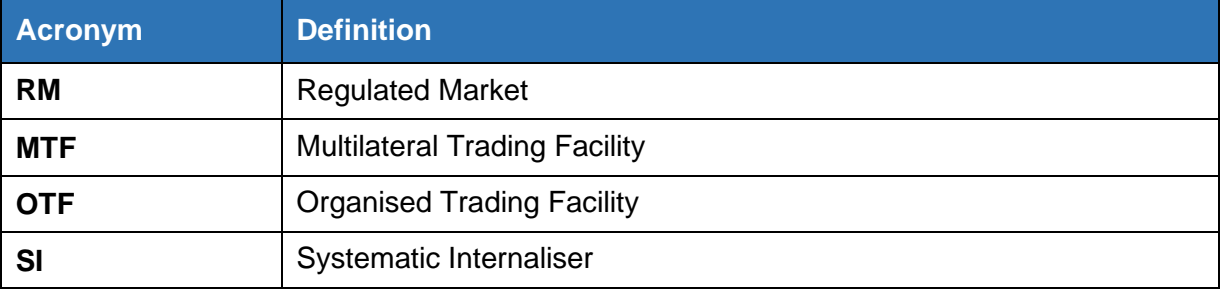

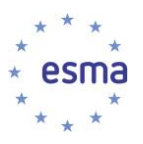

# <span id="page-5-0"></span>**2 Description of the transparency calculation results files generated by the FIRDS system**

#### <span id="page-5-1"></span>**2.1 Full files / delta files**

- 4. The system makes transparency calculation results available in the form of machine-readable files:
	- a. **Full files**:
		- i. **ISIN level calculation result files:** the equity (resp. non-equity) full files contain transparency calculation results for all equity (resp. non-equity) instruments for which the system has performed calculations. For each ISIN and Reporting Period, the file contains the latest version of the calculations performed by the system. Records older than 18 months are removed from the full files.
		- ii. **Sub-class/Asset-class level calculation result files:** related to non-equity sub-class transparency calculations and systematic internaliser related nonequity sub-class and asset-class calculation results for which the system performed calculations. For each sub-classes/asset-classes the files contains the latest version of the calculations for the Reporting period displayed in the file.
	- b. **Delta files**: the equity (resp. non-equity) delta files contain the transparency calculation results for which a change has occurred since the generation of the previous set of files, e.g. in the following situations
		- i. Calculations have been produced for a new instrument;
		- ii. Updated data has been received for the instrument;
		- iii. A non-equity instrument is getting closer to its maturity date, and as a result its time-to-maturity bucket changes and the instrument now belongs to a different non-equity sub-class;
		- iv. Calculation results have been updated following a specific action from a NCA User, or from an ESMA Data Manager.
- 5. Given the high volume of data, the files are split in several, in particular when they exceed 500,000 records, or based on the first letter of the CFI code in the case of the full files.

#### <span id="page-5-2"></span>**2.2 Equity transparency calculation results full and delta files**

- 6. Equity transparency calculation results files contain, for each ISIN:
	- a. The MiFIR Identifier of the instrument<sup>1</sup>;
	- b. A flag indicating whether the instrument is liquid<sup>2</sup>;
	- c. The type of calculation (Methodology) $3$ ;

<sup>1</sup> BizData/Pyld/Document/FinInstrmRptgEqtyTradgActvtyRslt/EqtyTrnsprncyData/FinInstrmClssfctn

<sup>&</sup>lt;sup>2</sup> BizData/Pyld/Document/FinInstrmRptgEqtyTradgActvtyRslt/EqtyTrnsprncyData/Lqdty

<sup>3</sup> BizData/Pyld/Document/FinInstrmRptgEqtyTradgActvtyRslt/EqtyTrnsprncyData/Mthdlgy

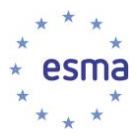

- d. The average daily turnover<sup>4</sup>;
- e. If the instrument is liquid, the average value of transactions<sup>5</sup>;
- f. If the instrument is liquid, the Standard Market Size (SMS)<sup>6</sup>;
- g. The average daily number of transactions<sup>7</sup>;
- h. The total number of transactions executed $\delta$  this field is populated only for the systematic internalisers calculation result records (where the calculation methodology is 'SINT')
- i. The total volume of transactions executed<sup>9</sup> this field is populated only for the systematic internalisers calculation result records (where the calculation methodology is 'SINT')
- j. The most relevant market in terms of liquidity for the purpose of MiFIR Art.4(1)(a)<sup>10</sup>
- k. For shares and depositary receipts, the average daily number of transactions on the most relevant market in terms of liquidity<sup>11</sup>:
- l. The Reporting Period describing the period of trading activity taken into account in order to derive the results.<sup>12</sup>

#### <span id="page-6-0"></span>**2.3 Non-Equity transparency calculation results full and delta files**

- 7. Non-Equity transparency calculation results files publishing ISIN-level results will contain, for each ISIN:
	- a. The MiFIR Identifier of the instrument<sup>13</sup>
	- b. The sub-class information of the instrument<sup>14</sup>;
	- c. A flag indicating whether the instrument is liquid<sup>15</sup>;
	- d. The pre-trade Large-In-Scale threshold (LIS)<sup>16</sup>;
	- e. The post-trade Large-In-Scale threshold (LIS)<sup>17</sup>;
	- f. Pre-trade Size-Specific-to-the-Instrument threshold (SSTI)18;

<sup>4</sup> BizData/Pyld/Document/FinInstrmRptgEqtyTradgActvtyRslt/EqtyTrnsprncyData/Sttstcs/AvrgDalyTrnvr

<sup>5</sup> BizData/Pyld/Document/FinInstrmRptgEqtyTradgActvtyRslt/EqtyTrnsprncyData/Sttstcs/AvrgTxVal

<sup>6</sup> BizData/Pyld/Document/FinInstrmRptgEqtyTradgActvtyRslt/EqtyTrnsprncyData/Sttstcs/StdMktSz

<sup>7</sup> BizData/Pyld/Document/FinInstrmRptgEqtyTradgActvtyRslt/EqtyTrnsprncyData/Sttstcs/AvrgDalyNbOfTxs

<sup>8</sup> BizData/Pyld/Document/FinInstrmRptgEqtyTradgActvtyRslt/EqtyTrnsprncyData/Sttstcs/TtlNbOfTxsExctd

<sup>9</sup> BizData/Pyld/Document/FinInstrmRptgEqtyTradgActvtyRslt/EqtyTrnsprncyData/Sttstcs/TtlVolOfTxsExctd

<sup>10</sup> BizData/Pyld/Document/FinInstrmRptgEqtyTradgActvtyRslt/EqtyTrnsprncyData/RlvntMkt/Id

<sup>11</sup> BizData/Pyld/Document/FinInstrmRptgEqtyTradgActvtyRslt/EqtyTrnsprncyData/RlvntMkt/AvrgDalyNbOfTxs

<sup>12</sup> BizData/Pyld/Document/FinInstrmRptgEqtyTradgActvtyRslt/EqtyTrnsprncyData/RptgPrd/FrDtToDt

<sup>13</sup> BizData/Pyld/Document/FinInstrmRptgNonEqtyTradgActvtyRslt/NonEqtyTrnsprncyData/Id/IsinAndSubclass/FinInstrmClssfctn

<sup>14</sup> BizData/Pyld/Document/FinInstrmRptgNonEqtyTradgActvtyRslt/NonEqtyTrnsprncyData/Id/IsinAndSubclass/DerivSubClss

<sup>15</sup> BizData/Pyld/Document/FinInstrmRptgNonEqtyTradgActvtyRslt/NonEqtyTrnsprncyData/Lqdty

<sup>16</sup> BizData/Pyld/Document/FinInstrmRptgNonEqtyTradgActvtyRslt/NonEqtyTrnsprncyData/PreTradLrgInScaleThrshld

<sup>17</sup> BizData/Pyld/Document/FinInstrmRptgNonEqtyTradgActvtyRslt/NonEqtyTrnsprncyData/PstTradLrgInScaleThrshld

<sup>18</sup> BizData/Pyld/Document/FinInstrmRptgNonEqtyTradgActvtyRslt/NonEqtyTrnsprncyData/PreTradInstrmSzSpcfcThrshld

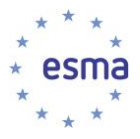

- g. Post-trade Size-Specific-to-the-Instrument threshold (SSTI)19;
- h. The Reporting Period describing the period of trading activity taken into account in order to derive the results<sup>20</sup>.
- i. The total number of transactions executed $21$  this field is populated only for the systematic internalisers calculation result records ;
- j. The total volume of transactions executed<sup>22</sup> this field is populated only for the systematic internalisers calculation result records;
- 8. Non-Equity transparency calculation results files publishing results for classes of financial instruments will contain, for each sub-class or asset class:
	- a. The MiFIR Identifier<sup>23</sup>
	- b. Information about the sub-class of financial instruments to which the results relate<sup>24</sup> this field is populated only for non-equity sub-asset class yearly calculation results and the non-equity sub-class systematic internalisers calculation results;
	- c. Information about the asset-class to which the results relate<sup>25</sup>;
	- d. A flag indicating whether the sub-class is liquid<sup>26</sup> this field is populated only for nonequity sub-asset class yearly calculation results;
	- e. The pre-trade Large-In-Scale threshold (LIS)<sup>27</sup> applicable to the sub-class this field is populated only for non-equity sub-asset class yearly calculation results;
	- f. The post-trade Large-In-Scale threshold (LIS)<sup>28</sup> applicable to the sub-class this field is populated only for non-equity sub-asset class yearly calculation results;
	- g. Pre-trade Size-Specific-to-the-Instrument threshold (SSTI)<sup>29</sup> applicable to the subclass - this field is populated only for non-equity sub-asset class yearly calculation results;
	- h. Post-trade Size-Specific-to-the-Instrument threshold (SSTI)<sup>30</sup> applicable to the subclass - this field is populated only for non-equity sub-asset class yearly calculation results;
	- i. The Reporting Period describing the period of trading activity taken into account in order to derive the results<sup>31</sup>.

- <sup>25</sup> BizData/Pyld/Document/FinInstrmRptgNonEqtyTradgActvtyRslt/NonEqtyTrnsprncyData/Id/AsstClssAndSubClss/AsstClss
- <sup>26</sup> BizData/Pyld/Document/FinInstrmRptgNonEqtyTradgActvtyRslt/NonEqtyTrnsprncyData/Lqdty
- <sup>27</sup> BizData/Pyld/Document/FinInstrmRptgNonEqtyTradgActvtyRslt/NonEqtyTrnsprncyData/PreTradLrgInScaleThrshld
- <sup>28</sup> BizData/Pyld/Document/FinInstrmRptgNonEqtyTradgActytyRslt/NonEqtyTrnsprncyData/PstTradLrgInScaleThrshld
- <sup>29</sup> BizData/Pyld/Document/FinInstrmRptgNonEqtyTradgActvtyRslt/NonEqtyTrnsprncyData/PreTradInstrmSzSpcfcThrshld
- <sup>30</sup> BizData/Pyld/Document/FinInstrmRptgNonEqtyTradgActvtyRslt/NonEqtyTrnsprncyData/PstTradInstrmSzSpcfcThrshld

<sup>19</sup> BizData/Pyld/Document/FinInstrmRptgNonEqtyTradgActvtyRslt/NonEqtyTrnsprncyData/PstTradInstrmSzSpcfcThrshld

<sup>20</sup> BizData/Pyld/Document/FinInstrmRptgNonEqtyTradgActvtyRslt/NonEqtyTrnsprncyData/RptgPrd/FrDtToDt

<sup>21</sup> BizData/Pyld/Document/FinInstrmRptgEqtyTradgActvtyRslt/NonEqtyTrnsprncyData/Sttstcs/TtlNbOfTxsExctd

<sup>&</sup>lt;sup>22</sup> BizData/Pyld/Document/FinInstrmRptgEqtyTradgActvtyRslt/NonEqtyTrnsprncyData/Sttstcs/TtlVolOfTxsExctd

<sup>23</sup>

BizData/Pyld/Document/FinInstrmRptgNonEqtyTradgActvtyRslt/NonEqtyTrnsprncyData/Id/AsstClssAndSubclass/FinInstrmClssfctn

<sup>&</sup>lt;sup>24</sup> BizData/Pyld/Document/FinInstrmRptgNonEgtyTradgActytyRslt/NonEgtyTrnsprncyData/Id/IAsstClssAndSubclass/DerivSubClss

<sup>31</sup> BizData/Pyld/Document/FinInstrmRptgNonEqtyTradgActvtyRslt/NonEqtyTrnsprncyData/RptgPrd/FrDtToDt

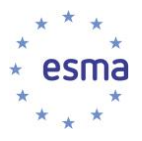

- j. The total number of transactions executed<sup>32</sup> this field is populated only for the systematic internalisers calculation result records ;
- k. The total volume of transactions executed $33$  this field is populated only for the systematic internalisers calculation result records;
- 9. The sub-asset class information of the instruments contains the sub-asset class description $34$ (as per RTS2 Annex), the criteria names <sup>35</sup> and the criteria values <sup>36</sup> that were used for the determination of the sub-asset class. The segmentation criteria list is the following:

| auth.045.001.03<br><b>XML schema</b><br>SgmttnCrit/<br><b>CritNm code</b> | <b>Segmentation criteria</b><br>definition | <b>Segmentation Criteraia RTS field</b><br>reference |  |
|---------------------------------------------------------------------------|--------------------------------------------|------------------------------------------------------|--|
| <b>BSPD</b>                                                               | <b>Base Product</b>                        | RTS23 field 35                                       |  |
| <b>NCCO</b>                                                               | <b>Commodity Notional Currency</b>         | RTS2 field 15                                        |  |
| <b>CTYP</b>                                                               | Contract Type                              | RTS2 field 5                                         |  |
| INC1                                                                      | <b>IRD Notional Currency 1</b>             | RTS23 field 13                                       |  |
| INC <sub>2</sub>                                                          | <b>IRD Notional Currency 2</b>             | RTS23 field 42                                       |  |
| <b>DCSL</b>                                                               | <b>Delivery Cash Location</b>              | RTS2 field 14                                        |  |
| <b>DTYP</b>                                                               | <b>Delivery Settlement Type</b>            | RTS23 field 34                                       |  |
| <b>EQUT</b>                                                               | <b>Equity Underlying Type</b>              | RTS2 field 27                                        |  |
| <b>FSPD</b>                                                               | <b>Further Sub Product</b>                 | RTS23 field 37                                       |  |
| <b>IIND</b>                                                               | <b>Inflation Index Code Name</b>           | RTS2 field 22 or RTS2 field 23                       |  |
| <b>IOUB</b>                                                               | <b>Underlying Bond Issuer</b>              | RTS2 field 17                                        |  |
| <b>IRTC</b>                                                               | <b>Interest Rate Term Of Contract</b>      | RTS2 field 25                                        |  |
| <b>ISIN</b>                                                               | <b>ISIN</b>                                | RTS2 field 1                                         |  |
| Sovereign And Public Type<br><b>ISPT</b><br>Issuer                        |                                            | RTS2 field 39                                        |  |
| CNC1                                                                      | CFD Notional Currency 1                    | RTS2 field 30                                        |  |
| FNC1                                                                      | FEX Notional Currency 1                    | RTS23 field 13                                       |  |
| CNC <sub>2</sub>                                                          | <b>CFD Notional Currency 2</b>             | RTS2 field 31                                        |  |
| FNC <sub>2</sub>                                                          | <b>FEX Notional Currency 2</b>             | RTS23 field 47                                       |  |
| <b>NCSW</b>                                                               | <b>Swaption Notional Currency</b>          | RTS2 field 20                                        |  |
| <b>PRMT</b>                                                               | Parameter                                  | RTS2 field 28                                        |  |
| <b>REOU</b><br><b>Underlying Reference Entity</b>                         |                                            | RTS2 field 41                                        |  |

<sup>32</sup> BizData/Pyld/Document/FinInstrmRptgEqtyTradgActvtyRslt/NonEqtyTrnsprncyData/Sttstcs/TtlNbOfTxsExctd

36

<sup>33</sup> BizData/Pyld/Document/FinInstrmRptgEqtyTradgActvtyRslt/NonEqtyTrnsprncyData/Sttstcs/TtlVolOfTxsExctd

<sup>34</sup> BizData/Pyld/Document/FinInstrmRptgNonEqtyTradgActvtyRslt/NonEqtyTrnsprncyData/Id/IsinAndSubclass/DerivSubClss/tDesc 35

BizData/Pyld/Document/FinInstrmRptgNonEqtyTradgActvtyRslt/NonEqtyTrnsprncyData/Id/IsinAndSubclass/SgmttnCrit/DerivSubCls s/CritNm

BizData/Pyld/Document/FinInstrmRptgNonEqtyTradgActvtyRslt/NonEqtyTrnsprncyData/Id/IsinAndSubclass/DerivSubClss/SgmttnCr it/CritVal

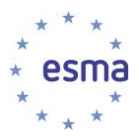

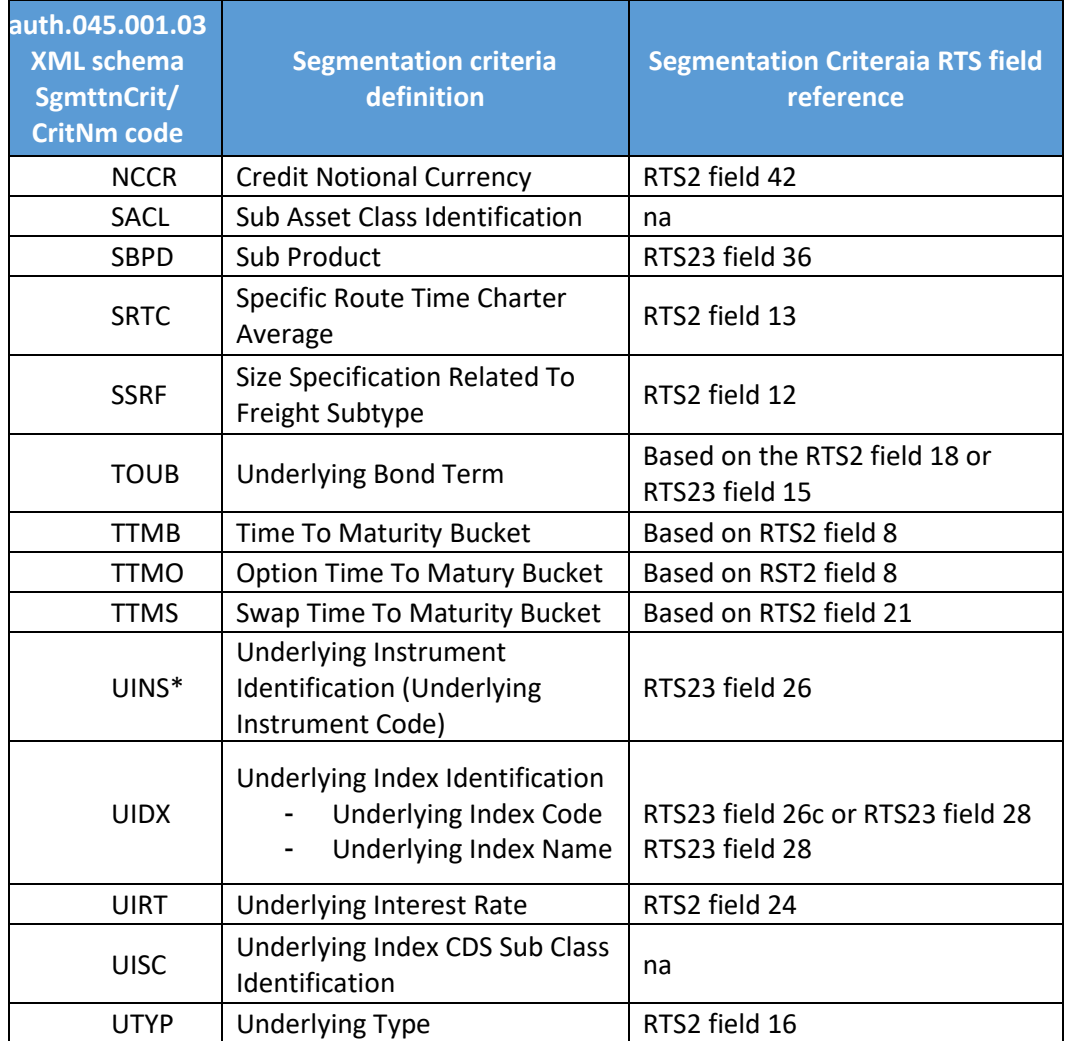

\* Regarding segmentation criteria UINS: in case the underlying is a basket, the segmentation criteria will be repeated in the message for each constituent of the basket (sorted in ascending alphanumerical order).

The SACL (Sub Asset Class Identification) criteria code is referring to the sub asset classes defined by the RTS.

The order of the segmentation criteria related to a sub-asset class follows the order implemented in the ESMA system.

Examples for the sub-asset class information of an ISIN-level or Sub-class level result record in the different file types:

a.) ISIN-level result files:

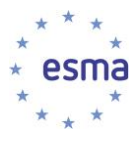

- <nonEqtyrrnsprncyData><br><TechRcrdId>1</TechRcrdId>  $<sub>Td</sub>$ </sub> /<br>/TSTNAndSubClee NAHNGNUDLISS><br><ISIN>GBOOHOMSSX4O</ISIN><br><DETVSubClss><br><DetvSubClss></betwSubClss></betwSubClss></betwSubClss></betwSubClss></betwSubClss></betwSubClss></betwSubClss> >Symphetic<br>
<Symphetit><br>
<Symphetit><br>
<Symphetit><br>
<Symphetity<br>
<Symphetity<br>
<Symphetity<br>
<Symphetity<br>
<Symphetity<br>
<Symphetity<br>
<Symphetity<br>
<Symphetity<br>
<Symphetity<br>
<Symphetity<br>
<Symphetity<br>
<Symphetity<br>
<Symphetity<br>
<S  $\frac{1}{\sqrt{2}}$ </symmutinity<br>
<SgmttnCrit><br>
<CritNm>**SBPD**</CritNm><br>
<CritVal>**NPRM**</CritVal><br>
</SgmttnCrit> <SgmttnCrit> <sgmttnCrit><br>
<CritNm>**FSPD**</CritNm><br>
<CritVal>**TINN**</CritVal><br>
</SgmttnCrit> </symmetric<br>
<Symmetric<br>
<CritNm>NCCO</CritNm><br>
<CritVal>USD</CritVal><br>
</Symmetric </symthcrit><br><SgmttnCrit><br><CritNm>**TTMB**</CritNm><br><CritVal>1</CritVal> </SqmttnCrit> </brivgubClss><br></DerivgubClss><br></DerivgubClss><br></DerivgubClss><br></DerivgubClss><br></DerivgubClss>  $\langle$ /Id> <FullNm>aaa</FullNm>  $$\langle\text{FrDtT0Dt}\rangle$ $$\langle\text{FrDt}>2020-01-01\langle\text{FrDt}\rangle$ $$\langle\text{TrDtT0Dt}\rangle$ $$\langle\text{FptT0Dt}\rangle$$  $\label{eq:2} $$<\R\left(\frac{rpt}{\sqrt{2}}\right) $$<\R\left(\frac{rpt}{\sqrt{2}}\delta\right) $$<\R\left(\frac{r\psi}{\sqrt{2}}\delta\right) $$<\R\left(\frac{r\psi}{\sqrt{2}}\delta\right) $$<\R\left(\frac{r\psi}{\sqrt{2}}\delta\right) $$<\R\left(\frac{r\psi}{\sqrt{2}}\delta\right) $$<\R\left(\frac{r\psi}{\sqrt{2}}\delta\right) $$<\R\left(\frac{r\psi}{\sqrt{2}}\delta\right) $$<\R\left(\frac{r\psi}{\sqrt{2}}\delta\right) $$<\R\left(\frac{r$
- b.) Sub-class level non-equity yearly calculation result file:

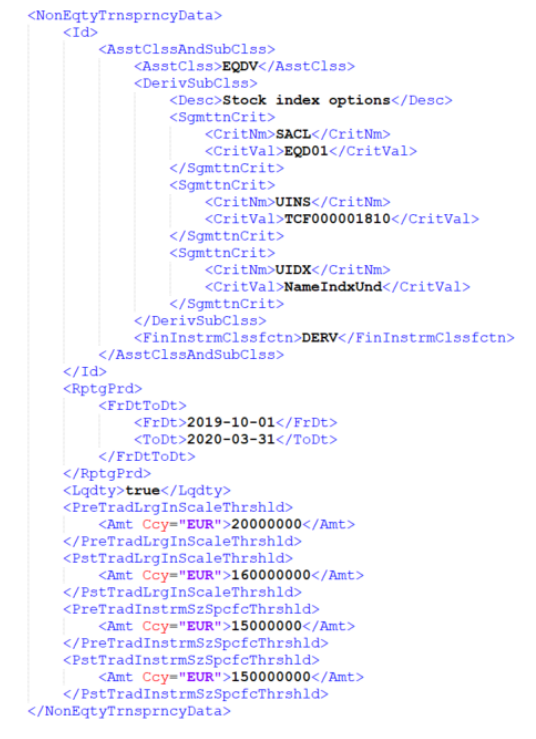

c.) SI-related sub-class level calculation result file:

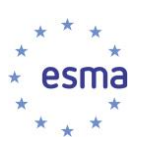

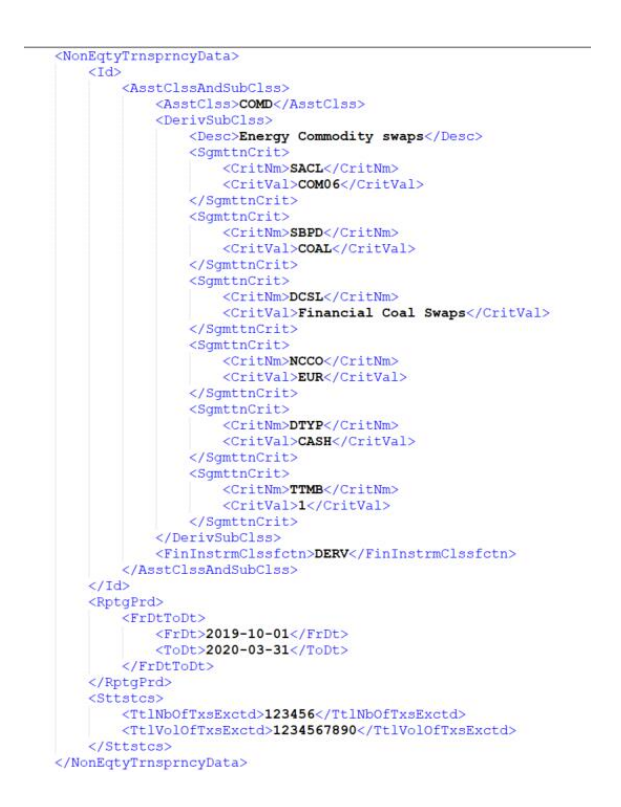

#### 10. The codelist and description of the asset-classes and subasset-classes are the following:

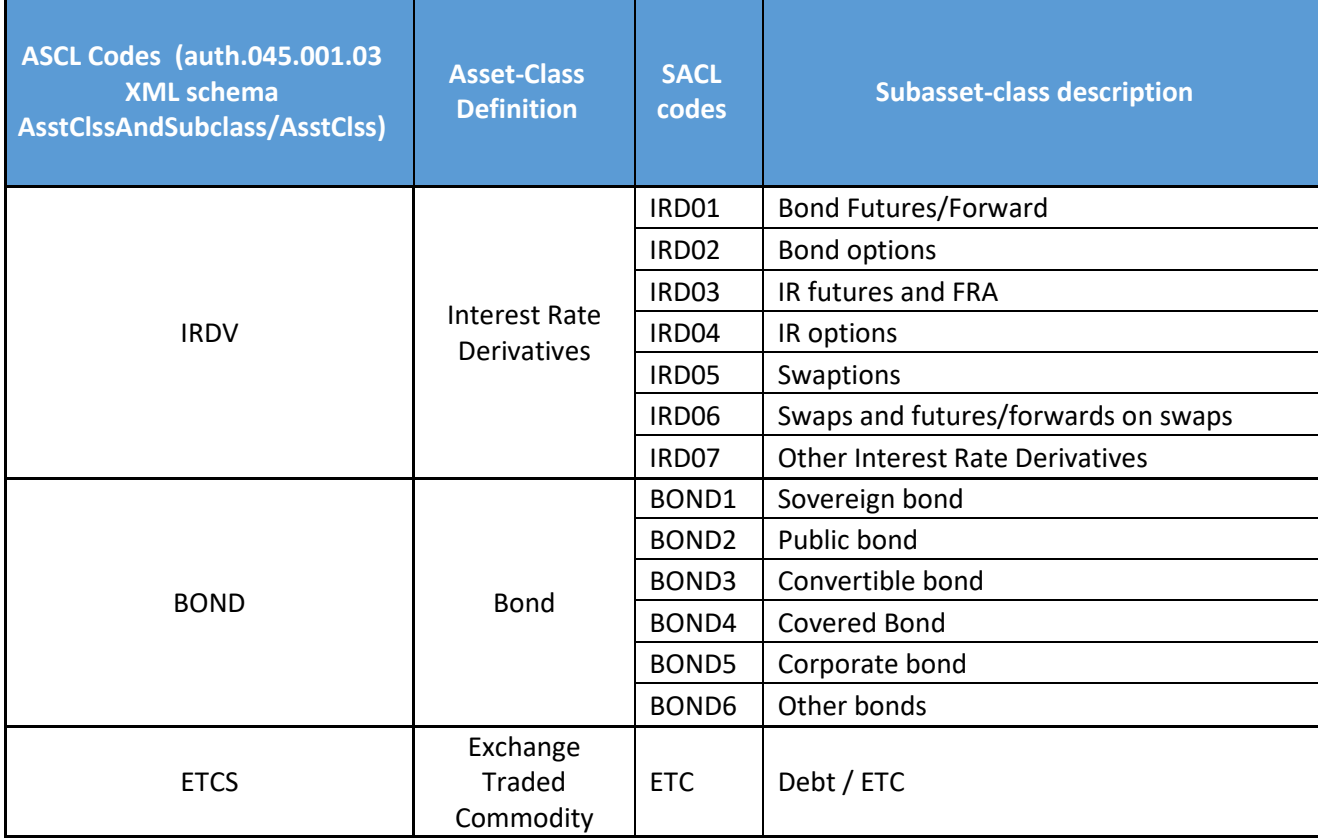

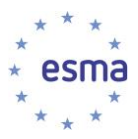

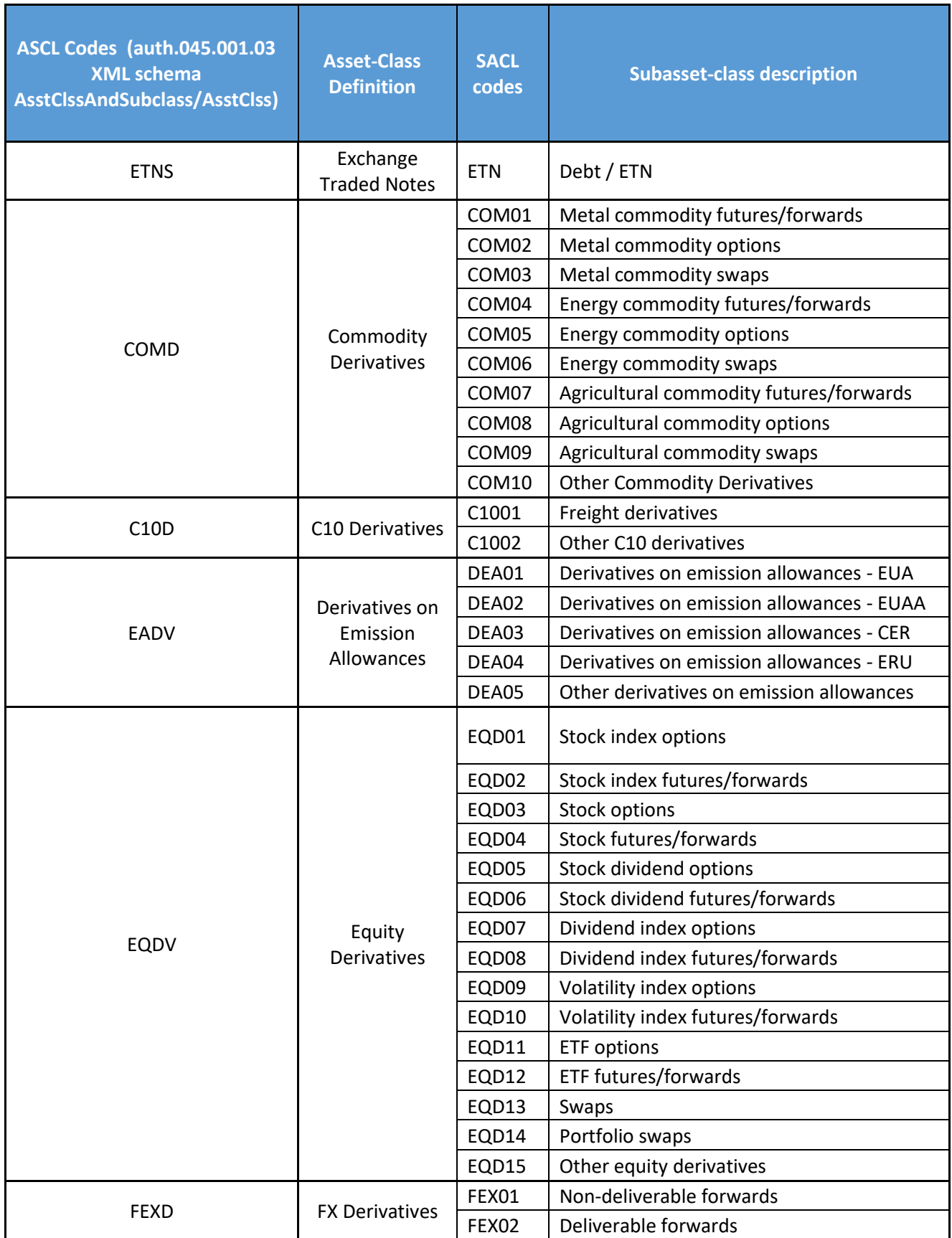

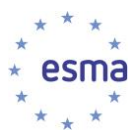

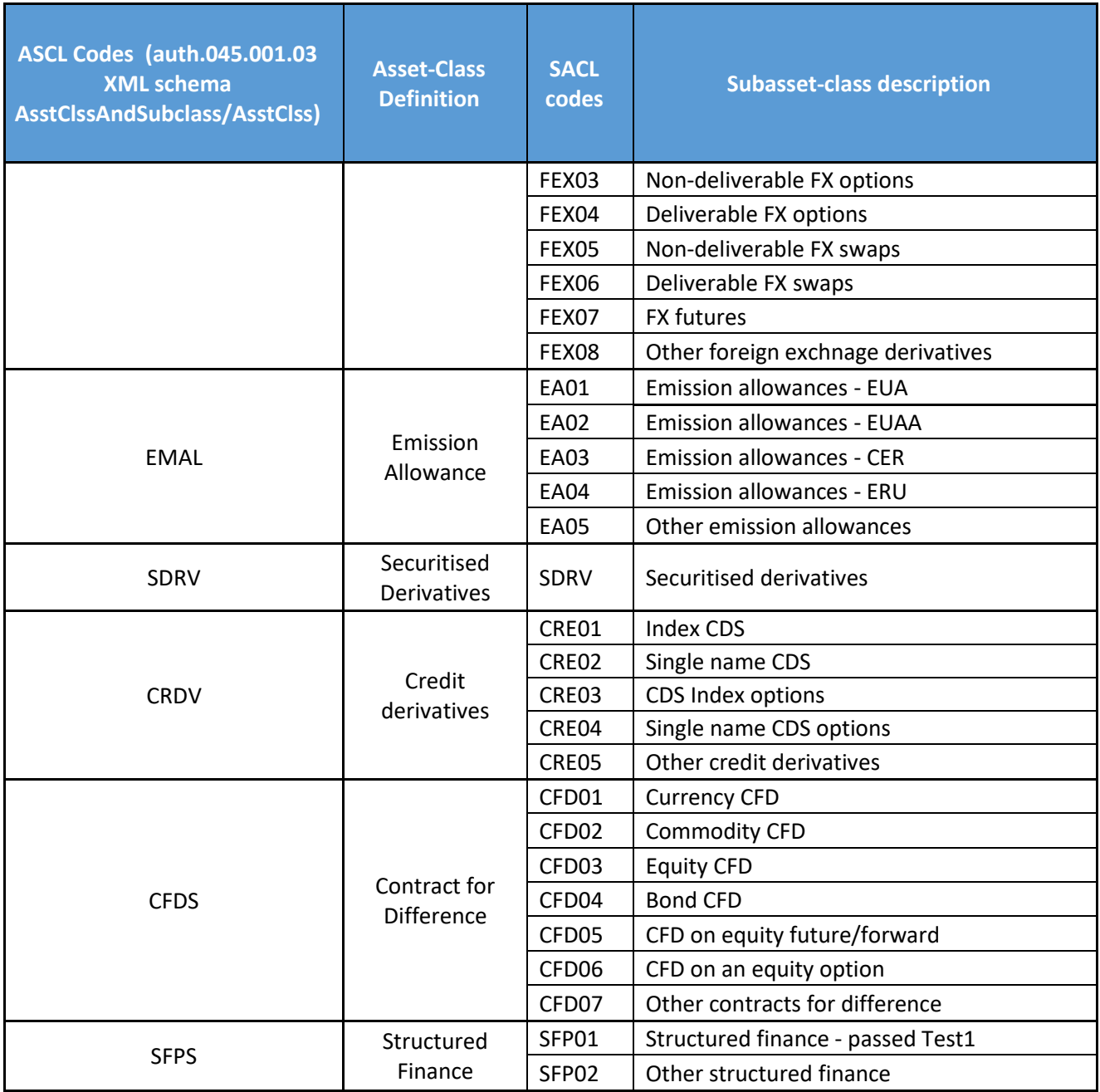

11. LIS and SSTI thresholds are expressed in EUR (under element <Amt>) except for emission allowances and derivatives on emission allowances, where they are expressed in tons of carbon dioxid (under element <Nb>).

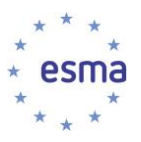

# <span id="page-14-0"></span>**3 Instructions to download full and delta transparency results files from ESMA website**

#### <span id="page-14-1"></span>**3.1 Timing of generation**

12. The files published by ESMA on its website are generated:

- a. on a weekly basis for the Full Files containing ISIN-level results (every Saturday)
- b. on a daily basis for the Delta Files containing ISIN-level results ; in case there is no change to publish on that day, no delta file is generated.
- c. on a quarterly basis for the files containining sub-class/asset class $37$  level results of systematic internalisers related calculations;
- d. on a yearly (or ad-hoc) basis for the yearly derivative sub-class level calculation results and yearly bond LIS / SSTI thresholds calculation results file ;

#### <span id="page-14-2"></span>**3.2 XML Format**

13. The transparency calculation results files produced by FIRDS are structured as follows:

- a. Encapsulation of a Business Application Header (BAH), and a Payload as per XML Schema head.003.001.01.xsd
- b. The Business Application Header is generated as per XML Schema head.001.001.01\_ESMAUG\_1.0.0.xsd
- c. The payload is generated as per XML Schema

auth.044.001.02\_ESMAUG\_DATECR\_1.1.0.xsd for Equity calculation results full files (FULECR) and delta files (DLTECR) and

auth.045.001.03\_ESMAUG\_FULNCR\_1.2.0.xsd for Non-Equity calculation results full files (FULNCR) and delta files (DLTNCR)

14. Link to XML Schema: https://www.esma.europa.eu/sites/default/files/library/esma65-11- 1192 annex firds transparency xml schema 1.2.0.zip

#### <span id="page-14-3"></span>**3.3 File naming conventions**

- <span id="page-14-4"></span>3.3.1 ISIN level calculation results files:
	- 15. The full files will follow the following naming convention:

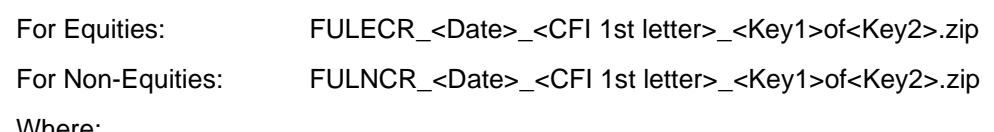

Where:

<Date> =YYYYMMDD.

<Key1> = The number of the file in the range produced for that day and that CFI 1st letter.

<sup>&</sup>lt;sup>37</sup> ESMA has not yet started the publication of the Systemeatic Internaliser related asset-class level results. The first publication of this type of results will be communicated officially in a timely manner.

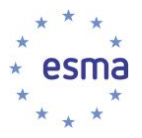

 $<$ Key2 $>$  = The total number of files produced for that day and that CFI 1st letter.

Examples:

FULECR\_20171104\_E\_1of1.zip FULNCR\_20171104\_D\_1of1.zip FULNCR\_20171104\_O\_1of2.zip FULNCR\_20171104\_O\_2of2.zip

16. The delta file will follow the following naming convention.

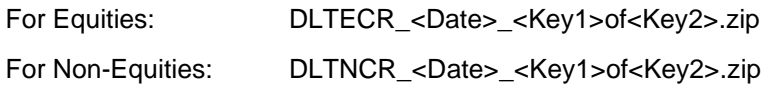

Where:

<Date> =YYYYMMDD  $<$ Key1 > = The number of the file within the range produced for that day. <Key2> = The total number of files produced for that day.

Examples: DLTECR\_20171106\_01of01.zip DLTNCR\_20171106\_01of01.zip

- <span id="page-15-0"></span>3.3.2 Sub-class/asset-class level calculation results files (only for non-equities)<sup>38</sup>:
	- 17. Sub-class level calculation results full file will follow the following naming convention:

(Exists for non-equities yearly sub-class level calculation results only.)

```
FULNCR_ <date>_<Calculation type>_<Asset-class>_<Key1>of <Key2>.zip
```
Where:

<Date> =YYYYMMDD.

- <Calculation type> = 'NYAR' in case sub-class level non-equity yearly transparency calculation results
	- = 'SISC' in case sub-class level non-equity systematic internaliser related calculation results

<Asset-Class> = asset-class information of the sub-classes as per defined in paragraph 10.

 $<$ Key1 $>$  = The number of the file in the range produced for that day and that Asset-class.

<Key2> = The total number of files produced for that day and that Asset-class.

Examples:

<sup>&</sup>lt;sup>38</sup> Currently the sub-class level results are published in Excel formated files at the following page: Annual transparency calculations [for non-equity instruments \(europa.eu\)](https://www.esma.europa.eu/annual-transparency-calculations-non-equity-instruments) .The new XML files will be published first following the go-live of the M3 changes of FITRS. after the go-live, expected in Q1 2022, There will be a transition period, when both the Excel and the XML format version of the subclass level result files will be published. During this period the Excel files remain the official version. The duration of the transition period has not been determined yet.

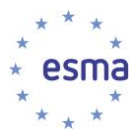

FULNCR\_20210401\_NYAR\_IRD\_1of1.zip FULNCR\_20210401\_NYAR\_EQD\_1of2.zip FULNCR\_20210701\_SISC\_IRD\_1of1.zip FULNCR\_20210701\_SISC\_EQD\_1of2.zip

18. Asset-class level calculation results full file will follow the following naming convention<sup>39</sup>:

(Exists for non-equities asset-class level systematic internaliser calculation results only.)

FULNCR\_ <date>\_<Calculation type>\_<Key1>of <Key2>.zip

Where:

<Date> =YYYYMMDD.

<Calculation type> = 'SIAC' in case asset- class level non-equity systematic internaliser related calculation results;

 $<$ Key1 > = The number of the file in the range produced for that day and that Calculation type.

<Key2> = The total number of files produced for that day and that Calculation type.

Example:

FULNCR\_20210701\_SIAC\_1of1.zip

#### <span id="page-16-0"></span>**3.4 Access to the files published (human interface)**

19. Go to<https://registers.esma.europa.eu/publication/> select register "Financial Instrument Transparency System" ; or go directly to

[https://registers.esma.europa.eu/publication/searchRegister?core=esma\\_registers\\_fitrs\\_files](https://registers.esma.europa.eu/publication/searchRegister?core=esma_registers_fitrs_files)

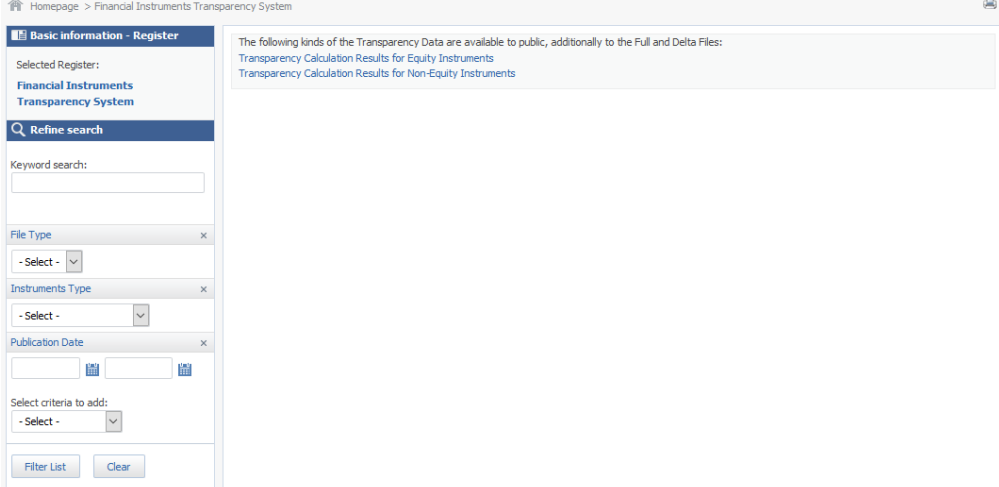

20. Use the Publication Date filter on the left hand side and click on "Filter list" to list all files published within the specified period. Additional filters are available to further refine the list (

<sup>39</sup> ESMA has not yet started the publication of the Systemeatic Internaliser related asset-class level results. The first publication of this type of results will be communicated officially in a timely manner.

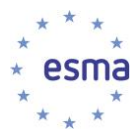

File type: ISIN-level results Full file/ISIN-level results Delta file/Sub-class level yearly calculation results/Sub-class level SI calculation results/Asset-class level SI calculation results , Instruments type: Equity / Non-Equity instruments)

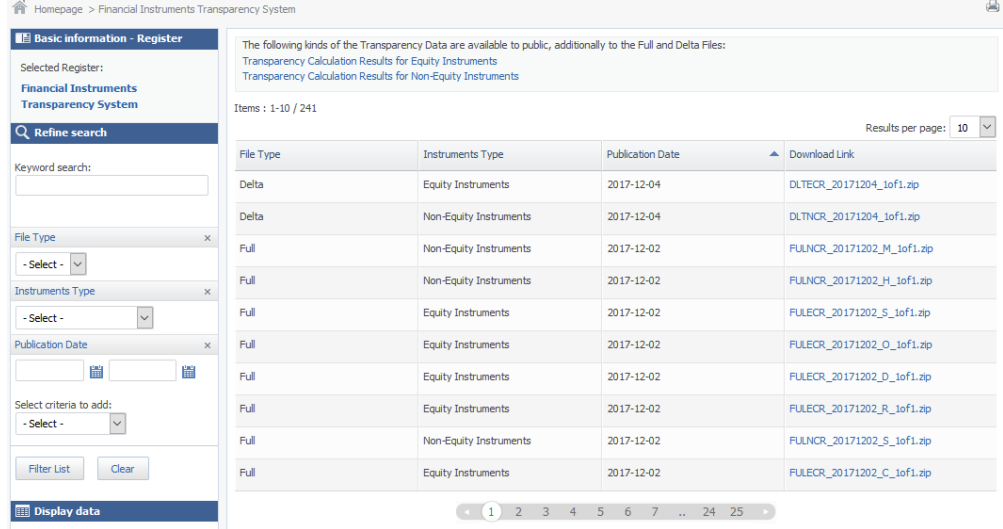

21. Click on the Download Link for any of the files returned, in order to download the corresponding file.

#### <span id="page-17-0"></span>**3.5 Access to the files published (machine-to-machine interface)**

- 22. To support automated download of the files, it is possible to list the files published on a specific date by sending an HTTP request.
- 23. The following HTTP request will return the list of the files published by ESMA on 24 November 2017

[https://registers.esma.europa.eu/solr/esma\\_registers\\_fitrs\\_files/select?q=\\*&fq=creation\\_date:%5B](https://registers.esma.europa.eu/solr/esma_registers_fitrs_files/select?q=*&fq=creation_date:%5B2017-11-24T00:00:00Z+TO+2017-11-24T23:59:59Z%5D&wt=xml&indent=true&start=0&rows=100) [2017-11-24T00:00:00Z+TO+2017-11-24T23:59:59Z%5D&wt=xml&indent=true&start=0&rows=100](https://registers.esma.europa.eu/solr/esma_registers_fitrs_files/select?q=*&fq=creation_date:%5B2017-11-24T00:00:00Z+TO+2017-11-24T23:59:59Z%5D&wt=xml&indent=true&start=0&rows=100)

24. The below table explains each aspect of the above query so that it can be modified as required to meet necessary usage requirements

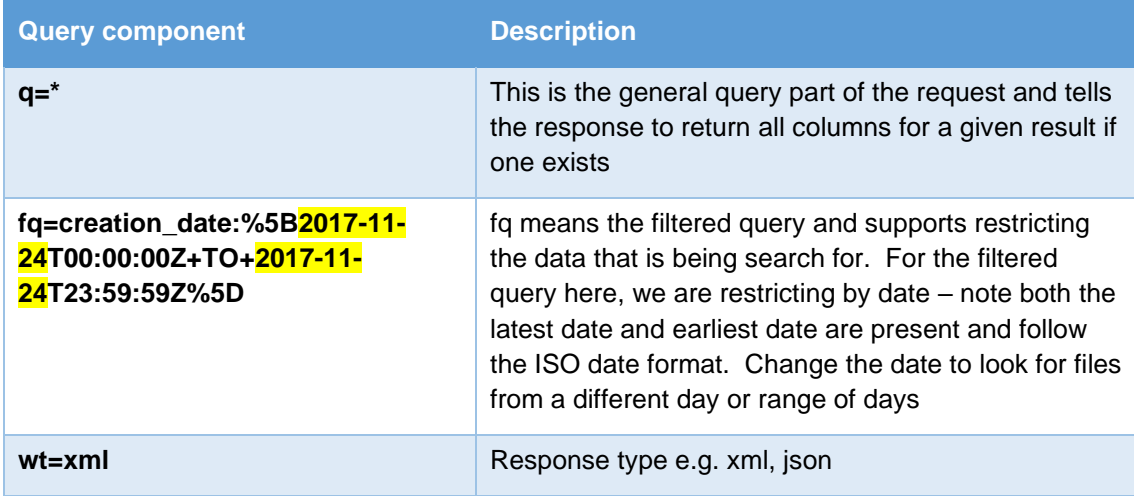

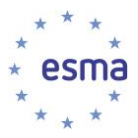

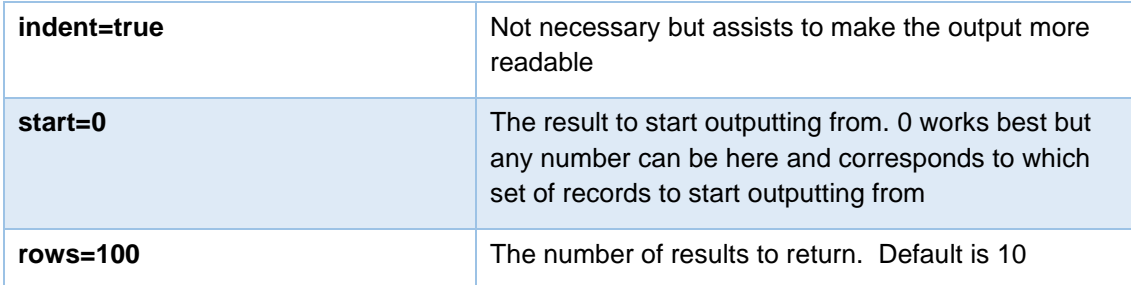

- 25. The combination of start and row is used to assist cycling over the results when multiple results are returned e.g. more than 100. To read a secondary list (100+) change start to 100 and leave rows as 100. The number of records that the query returns is given by attributes of the resultsFound list.
- 26. The response is an XML document. The URL to the files are located under the following XPath:

/response/result/doc/str[@name='download\_link']

27. Note that the number of returned files returned will usually be greater than 1 for a given date.

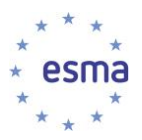

### <span id="page-19-0"></span>**4 Use of full and delta transparency calculation results files**

#### <span id="page-19-1"></span>**4.1 Calculation results files for equity instruments (FULECR and DLTECR files)**

- 28. FULECR / DLTECR records with empty Reporting Period<sup>40</sup> and tagged with "ESTM" methodology<sup>41</sup> correspond to estimates; they apply from the day the instrument starts being traded, until six calendar weeks thereafter.
- 29. FULECR / DLTECR records with a Reporting Period<sup>42</sup> of four calendar weeks and tagged with "FFWK" methodology correspond to calculations produced on the basis of the first four weeks of trading ; they apply from six calendar weeks after the day when the instrument started being traded, until the next yearly calculation<sup>43</sup>. The Reporting Period holds the first four weeks of trading of the instrument, as known by the system at the time of performing the calculations.

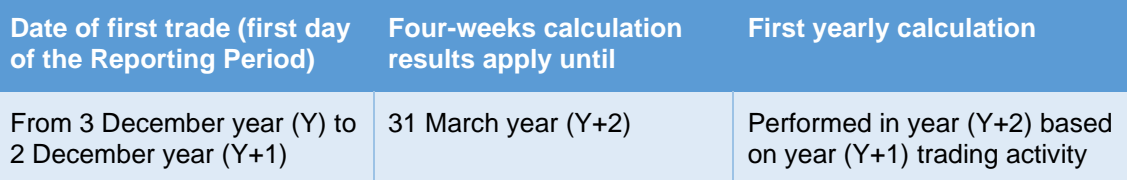

- 30. FULECR / DLTECR records with a Reporting Period of a full year (Y) and tagged with "YEAR" methodology correspond to calculations produced on the basis of a year of trading ; they apply from 1 April of year (Y+1) until 31 March of year (Y+2).
- 31. FULECR / DLTECR records with a Reporting Period of 6-month and tagged with "SINT" methodology correspond to total number of transactions and total volume of trading over the last 6-months, used for the purpose of the SI regime for equity/equity-like instruments.
- 32. In summary, FULECR / DLTECR records can be in one of the following cases

| <b>Reporting period</b> | <b>Type of</b><br>calculation                                     | <b>Type of</b><br><b>instrument</b> | <b>Period of application</b>                                                                                                    |
|-------------------------|-------------------------------------------------------------------|-------------------------------------|----------------------------------------------------------------------------------------------------|
| Empty                   | <b>Estimates</b>                                                  | Equity /<br>Equity-like             | Liquidity and LIS/SMS<br>thresholds apply from first<br>trading date for six weeks<br>Calculation results may be<br>updated e.g. when refined<br>estimates are provided NCAs or<br>ESMA. |
| Four calendar weeks     | <b>Calculations</b><br>based on first<br>four weeks of<br>trading | Equity /<br>Equity-like             | LIS/SMS<br>Liquidity<br>and<br>thresholds<br>from<br>six<br>apply<br>calendar weeks after the first                                                                                      |

<sup>40</sup> No < RptgPrd> element under /BizData/Pyld/Document/FinInstrmRptgEqtyTradgActvtyRslt/EqtyTrnsprncyData

<sup>41</sup> /BizData/Pyld/Document/FinInstrmRptgEqtyTradgActvtyRslt/EqtyTrnsprncyData/Mthdlgy

<sup>42</sup> /BizData/Pyld/Document/FinInstrmRptgEqtyTradgActvtyRslt/EqtyTrnsprncyData/RptgPrd

<sup>&</sup>lt;sup>43</sup> For instruments which start trading before 2/Dec of year Y, the next yearly calculations will be the yearly calculations performed on year (Y+1) and applicable from 1 April (Y+1), whereas for instruments which start trading after 3/Dec of year Y, the next yearly calculations will be those performed on year  $(Y+2)$  and applicable from 1 April  $(Y+2)$ 

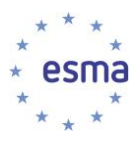

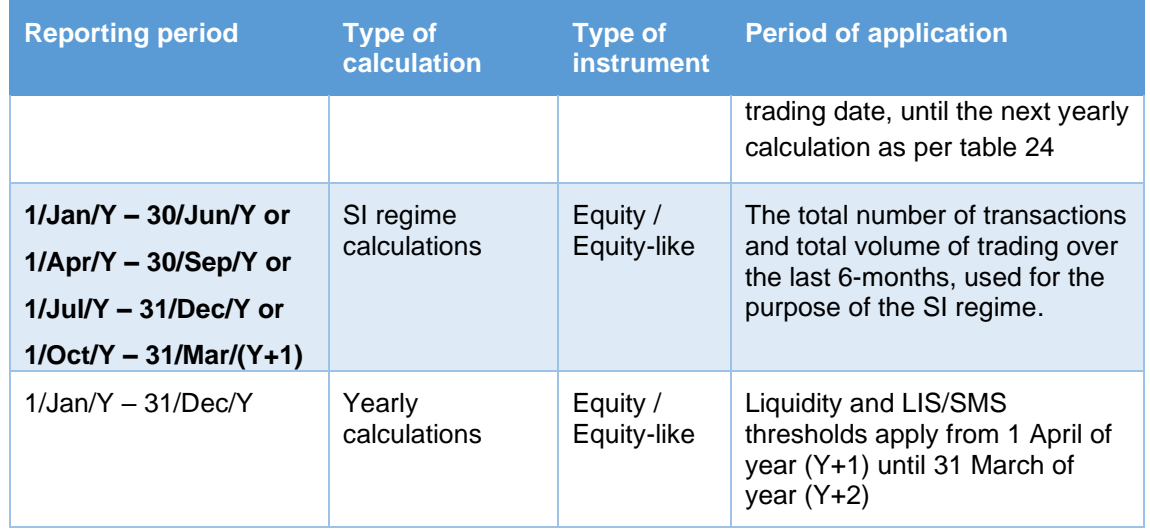

#### <span id="page-20-0"></span>**4.2 Calculation results files for non-equity instruments (FULNCR and DLTNCR files)**

33. For non-equity instruments other than bonds, the system publishes results which correspond to calculations produced on the basis of a year of trading. Reporting Period is a full year (Y), and liquidity results are provided along with LIS / SSTI thresholds. The results apply from 1 June of year (Y+1) until 31 May of year (Y+2).

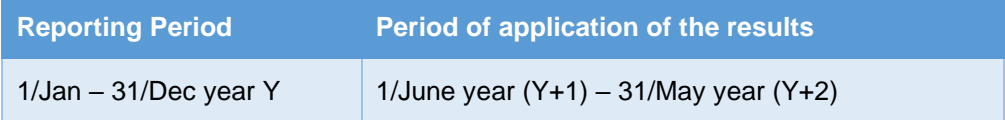

- 34. For bond instruments, two different processes with separate timings (quarterly vs yearly) are required for the liquidity assessment on one hand, and for the determination of LIS / SSTI thresholds on the other hand. As a consequence, liquidity and LIS / SSTI thresholds will be found in separate records
	- a. Results which Reporting Period is a full year (Y) correspond to calculations produced on the basis of a year of trading ; for bond instruments, they only hold LIS / SSTI threshold and the liquidity flag is empty. The LIS / SSTI thresholds apply from 1 June of year (Y+1) until 31 May of year (Y+2).

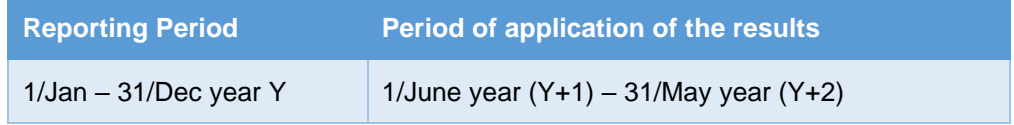

b. Results which Reporting Period<sup>44</sup> is a quarter correspond to quarterly liquidity assessment for bonds; they apply for three months from the sixteenth day of the second month of the following quarter, as per table below.

| <b>Reporting Period</b> | Period of application of the results |
|-------------------------|--------------------------------------|
| 1/Jan - 31/March year Y | 16/May $-$ 15/Aug year Y             |

<sup>44</sup> /BizData/Pyld/Document/FinInstrmRptgNonEqtyTradgActvtyRslt/NonEqtyTrnsprncyData/RptgPrd

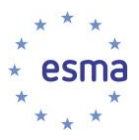

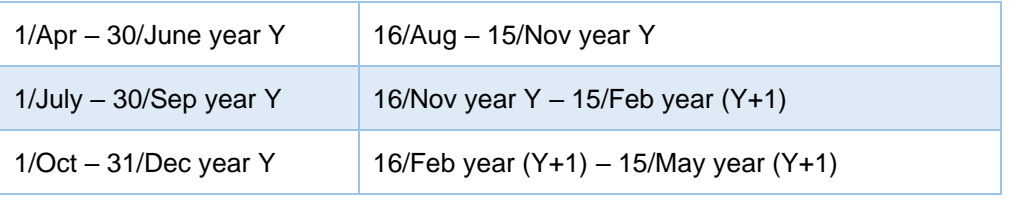

c. Results with empty Reporting Period<sup>45</sup> only contain the liquidity flag for new bond instruments ; they apply from the day the instrument starts being traded, until the next quarterly liquidity assessment for the bond, as per table below;

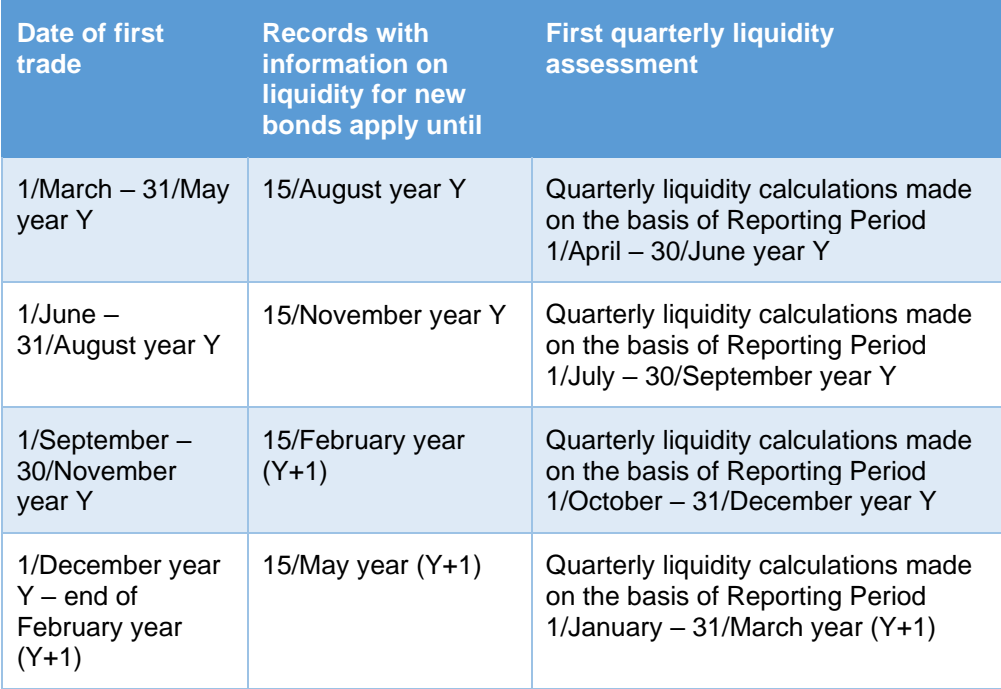

- d. Records with a Reporting Period of 6-month to total number of transactions and total volume of trading over the last 6-months, used for the purpose of the SI regime for non-equity instruments.
- 35. In summary, FULNCR / DLTNCR records can be in one of the following cases

| <b>Reporting period</b> | <b>Liquidity</b><br>flag     |                                             | Type of instrument Period of application                                                                                                    |
|-------------------------|------------------------------|---------------------------------------------|----------------------------------------------------------------------------------------------------|
| $1$ /Jan/Y $-$ 31/Dec/Y | True or false<br>(not empty) | Non-equity<br>instrument other<br>than bond | Liquidity and LIS/SSTI<br>thresholds apply from<br>1/June year $(Y+1)$ –<br>$31/May$ year $(Y+2)$<br>Calculation results may be<br>updated over time e.g.<br>when the instrument<br>changes time-to-maturity<br>bucket, in which case the |

<sup>45</sup> No <RptgPrd> element under /BizData/Pyld/Document/FinInstrmRptgNonEqtyTradgActvtyRslt/NonEqtyTrnsprncyData

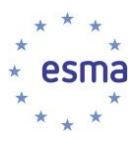

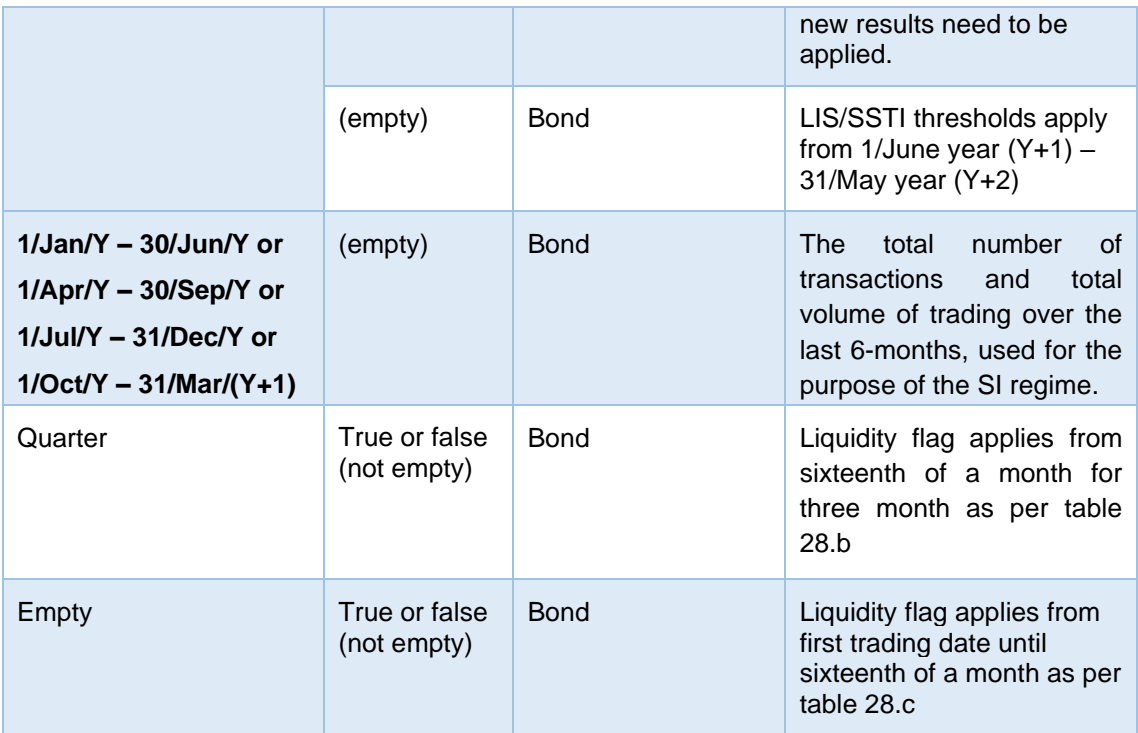

#### <span id="page-22-0"></span>**4.3 Calculation results files for non-equity sub-classes/asset-classes (FULNCR files)**

- 36. For non-equity sub-classes the system publishes results which correspond to calculations produced on the basis of a year of trading. Reporting Period is a full year (Y), and the published results contains:
	- a. the LIS/SSTI thresholds for bonds;
	- b. the liquidity flag/LIS/SSTI thersholds for derivatives.

The results apply from 1 June of year (Y+1) until 31 May of year (Y+2) or as communicated in case of an adhoc publication.

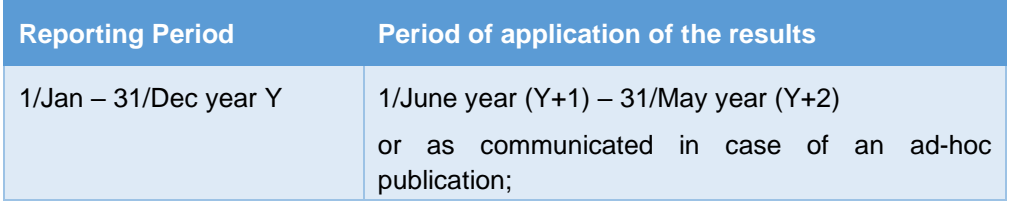

37. Sub-class result records with a Reporting Period of 6-month to total number of transactions and total volume of trading over the last 6-months, used for the purpose of the SI regime for non-equity instruments.

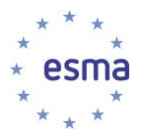

- 38. Asset-class result records with a Reporting Period of 6-month to total number of transactions and total volume of trading over the last 6-months, used for the purpose of the SI regime for non-equity instruments. 46
- 39. In summary, records providing results at sub-class or asset-class levels can be in one of the following cases:

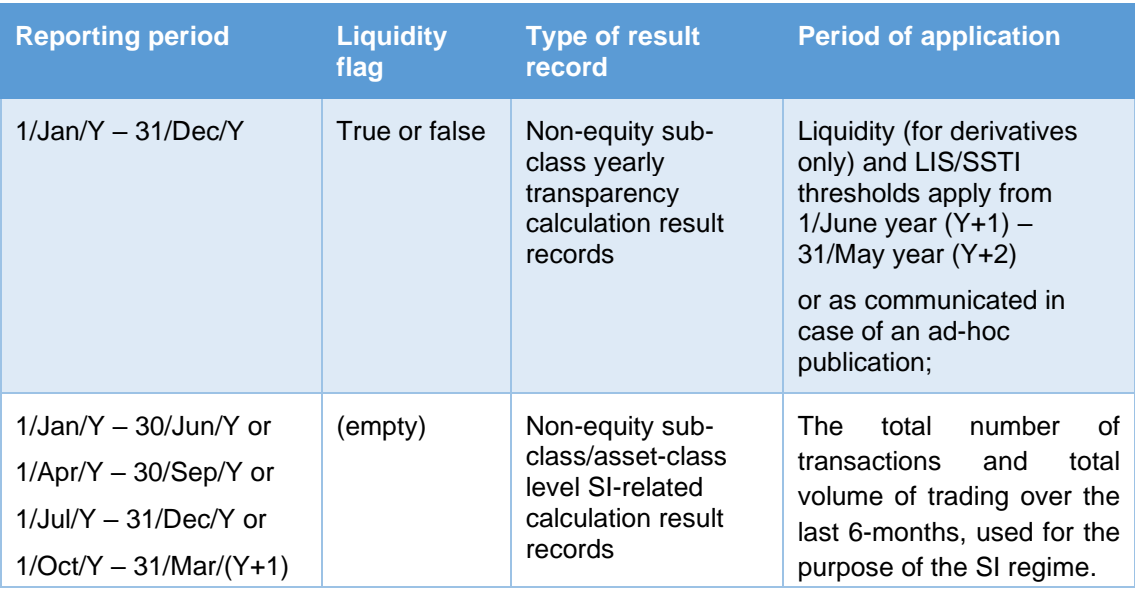

<sup>&</sup>lt;sup>46</sup> ESMA has not yet started the publication of the Systemeatic Internaliser related asset-class level results. The first publication of this type of results will be communicated officially in a timely manner.